https://www.100test.com/kao\_ti2020/234/2021\_2022\_\_E5\_9C\_A8E xcel\_E5\_B7\_c98\_234610.htm Excel

Microsoft Office Excel 2007

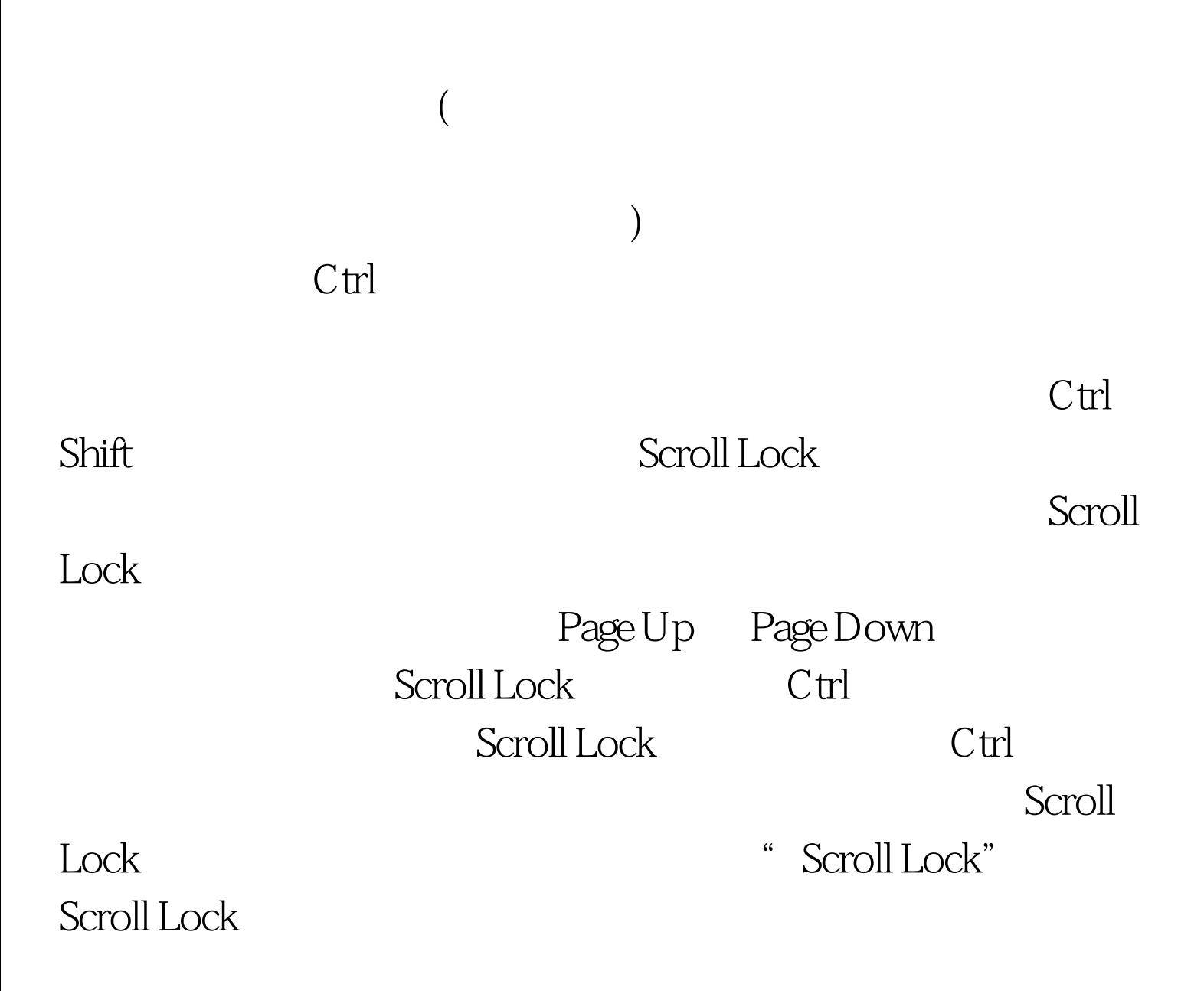

## Scroll Lock 100Test www.100test.com